#### **Software Metapaper**

# MurCSS: A Tool for Standardized Evaluation of Decadal Hindcast Systems

Sebastian Iling<sup>1</sup>, Christopher Kadow<sup>1</sup>, Oliver Kunst<sup>1</sup> and Ulrich Cubasch<sup>1</sup> <sup>1</sup> Freie Universität Berlin, Berlin, Germany

MurCSS (Murphy-Epstein decomposition and Continuous Ranked Probability Skill Score) is a tool for standardized evaluation of decadal hindcast-prediction systems written in Python using CDO [1] and can be downloaded at https://github.com/illing2005/murcss. It analyzes decadal hindcast experiments in a deterministic and probabilistic way following and extending the framework suggested by Goddard et al. [2]. It was developed as part of the MiKlip (a major project for decadal climate prediction funded by BMBF in Germany) evaluation system to improve the comparability within the project during development stages and interim test phases. It is easily applicable by other modeling groups working on decadal prediction because it complies with international standards.

**Keywords:** Decadal prediction, skill score, MiKlip, MSESS, CRPSS, model evaluation, verification **Funding Statement:** MurCSS was developed during the research project MiKlip (FKZ: 01LP1160A) funded by the German Federal Ministry of Education and Research in Germany (BMBF).

### **(1) Overview**

#### **Introduction**

In recent years decadal climate predictions have become more and more popular in the climate science community. Typically an ensemble of so-called hindcast experiments with starting dates between 1960 and today are performed enabling a verification against observational data. But the evaluation and validation of decadal climate prediction systems is both a scientific and a technical challenge in the current climate research.

There are several convincing arguments for using a standardized tool for decadal model evaluation. For instance, model development stages and interim test phases of (in this case decadal climate predictions) can be assessed easily. It also simplifies the comparison of decadal prediction systems developed by different modeling groups.

Goddard et al. [2] proposed a framework for verification of decadal hindcasts addressing two key questions:

- 1. Do the initial conditions in the hindcast lead to more accurate predictions of the climate, compared to uninitialized climate change projections?.
- 2. Is the prediction model's ensemble spread an appropriate representation of forecast uncertainty on average

The first question is addressed through the Murphy-Epstein decomposition of the Mean Squared Error Skill Score (MSESS) [3], [4] which is based on the Mean Squared Error and can be used to compare two different model outputs (e.g. initialized and uninitialized). The MSESS is a deterministic skill measure of the ensemble mean. For the second question Goddard et al. [2] suggest to use a modified version of the Continuous Ranked Probability Skill Score (CRPSS) [5], which compares the average ensemble spread with the mean squared error. We extended the probabilistic part with the logarithmic ensemble spread score [6], which is a direct estimate for the skill of the mean ensemble spread.

MurCSS follows this framework and offers a standardized and reproducible way to calculate the above mentioned metrics for decadal prediction systems including a bootstrap method to determine significance levels. A detailed explanation of the tool, its output, and a tutorial how to use the tool can be found on our web-page (https://www-miklip.dkrz.de/about/murcss/).

#### **Implementation and architecture**

*MurCSS* is a command line tool written in Python [7] using the Python-CDO-Interface [8]. The plots are produced and saved using the python library Matplotlib [9].

The tool architecture can be separated into three components (see **Fig. 1**), file input/preparation, metric calculation, and plotting routines. The file input searches for valid files and prepares them for the actual metric calculation. This component makes use of the MiKlip file database which is based on the international standards CMOR [10] and NetCDF [11]. It is also possible using the simplified file input component (findFilesCustom.py) which

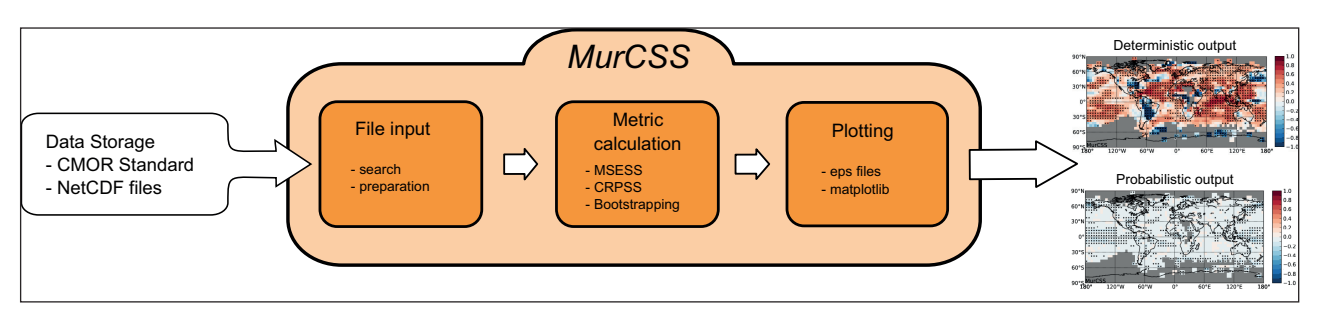

**Fig. 1**: The sketched work-flow of MurCSS with sample plots depicted on the right-hand side.

can be easily adjusted to the local database structure. The main part is the metric calculation, where the actual skill score calculation takes place. Most calculations are performed using CDO or the NumPy package, applying multiprocessing whenever possible. After processing the results are stored in the common NetCDF data format. In the last step these files are visualized using plotting routines.

#### **Quality control**

We developed the following strategy to assure the quality of the system.

- a) We assembled a set of test-data.
- b) Unit tests, which were constantly extended as soon as new problems were observed.
- c) Users within MiKlip helped as beta-testers to improve the tool.

#### **(2) Availability**

#### **Operating system**

MurCSS has been developed and tested on Linux. Although the tool should run on every system where Python and CDO are installed.

#### **Programming language**

Python 2.7, CDO 1.5.4

#### **Dependencies**

- Python Modules:
	- 4. Matplotlib >= 1.1.0
	- 5. Basemap
	- 6. NumPy  $> = 1.5.0$
	- $7.5$ ciPy  $>= 0.8.0$
	- 8. CDOpy
- CDO
- NetCDF Libraries

#### **Archive**

**Name**

Figshare

#### **Persistent identifier**

http://dx.doi.org/10.6084/m9.figshare.976060

#### **License**

GNU General Public License 3

**Publisher** Sebastian Illing

**Date published** 02/03/14

**Code Repository Name**

GitHub

#### **Identifier**

https://github.com/illing2005/murcss

**License** GNU General Public License 3

**Date published** 02/03/14

## **Language**

English

#### **(3) Reuse potential**

MurCSS is already frequently used within the MiKlip project. The direct access to our file database and the standardized score calculation allows a quick assessment of the latest model improvements. The standardized output also facilitates the comparison of results obtained by different working groups within MiKlip. By now *MurCSS* has been used in a number of publications, for instance Pohlmann et al. [12] or Kadow et al. [13], and more in preparation.

Although it was developed to improve the comparability within the MiKlip project, we encourage other modeling groups working on decadal climate predictions to use our tool to benefit from the advantages that come with a standardized evaluation tool. In order to use the tool in projects outside of MiKlip MurCSS comes with a simplified file input component (findFilesCustom.py) which can be easily adjusted to the local data-structure in murcss\_ config.py.

The tool can also be applied to other disciplines of climate modeling, at the time of writing, for instance, we are working on an extension of MurCSS to seasonal forecast systems. Furthermore the modular architecture allows an easy extension to other skill scores or metrics of interest.

#### SO FTWARF MFTAPAPFR

# MurCSS: A Tool for Standardized Evaluation of Decadal Hindcast Systems

Sebastian Iling <sup>1</sup>, Christopher Kadow <sup>1</sup>, Oliver Kunst <sup>1</sup> and Ulrich Cubasch<sup>1</sup> <sup>1</sup> Freie Universität Berlin, Berlin, Germany

MurCSS (Murphy-Epstein decomposition and Continuous Ranked Probability Skill Score) is a tool for standardized evaluation of decadal hindcast-prediction systems written in Python using CDO [1] and can be downloaded at https://github.com/illing2005/murcss. It analyzes decadal hindcast experiments in a deter ministic and probabilistic way following and extending the framework suggested by Goddard et al. [2]. It was developed as part of the MiKlip (a major project for decadal climate prediction funded by BMBF in Germany) evaluation system to improve the comparability within the project during development stages and interim test phases. It is easily applicable by other modeling groups working on decadal prediction because it complies with international standards.

Keywords: e pre to, ore,  $\circlearrowright$ p, MurCSS was developed during the research project MiKlip (FKZ: 01LP1160A) funded Funding S tatement: by the German Federal Ministry of Education and Research in Germany (BMBF).

### (1) Overview

outputs (eg initialied and uninitialied) The MSESS a Introduction In recent years decadal climate predictions have the commistic skill measure of the ensemble mean For the more and more popular in the climate science seconduction oddard et al 2 suggest to use a modi nity Typically an ensemble of socalled hindcastie apareirsion of the Continuous Ranked Probability Sk ments with starting dates between 1 and toda orang RPSS which compares the average ensemble. performed enabling a verification against obseppreation with the mean suared error We etended the data ut the evaluation and validation of decadalrobataitistic part with the logarithmic ensemble spre prediction systems is both a scientific and a tecknical whath is a direct estimate for the skill of th lenge in the current climate research mean ensemble spread

There are several convincing arguments for *MaingSS* follows this framework and offers a staddard standardied tool for decadal model evaluatied and reproducible way to calculate the above men instance model development stages and intetimendestetrics for decadal prediction systems in dudi phases of (in this case decadal climate predictions) potenting method to determine significance levels assessed easily It also simplifies the comparisdetailedeeplanation of the tool its output and a tuto adal prediction systems developed by differentrinodelingo use the tool can be found on our webpag groups (https:wwwmiklipdkrdeaboutmurcss)

oddard et al 2 proposed a framework for verification of decadal hindcasts addressing two key uestionsdementation and architecture

- MurCSS is a command line tool written in Python using Do the initial conditions in the hindcasttheadythonCDOInterface The plots are produced and  $\mathbf 1$ more accurate predictions of the climate compenteding the python library Matplotlib
- to uninitialied climate change proections The tool architecture can be separated into three co 2 Is the prediction models ensemble spreamheants (see Fig.) file inputpreparation metric calcu appropriatepresentation of forecast uncelationtyand plotting routines The file input searches f valid files and prepares them for the actual metric cald on average

tion This component makes use of the MiKlip file dat

Error and can be used to compare two different mod

The first uestion is addressed through the blaephylich is based on the international standards CM Epstein decomposition of the Mean Suared Erfloun SkNetCDF 11 It is also possible using the simpli ScoreMSES\$3 which is based on the Mean Suaredied file input component (findFilesCustompy) whicl

 $\epsilon$ e